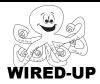

#### **KELP Module 1**

### **Topic: Responding to the User**

# **ACTIVITY 8 Bonus: Racing Game**

#### **ACTIVITY GOAL**

In this project, use the knowledge from the prior projects to create a racing game that you and a friend can play.

#### **BACKGROUND**

Remember, every script must start with a **control block** to tell when to do something. **Action blocks** tell the sprite what to do.

#### **EXPLORE**

Look at the stage. There is a racetrack and two animals.
Those animals are going to race what to do around the track, and whichever one crosses the finished line first will win.

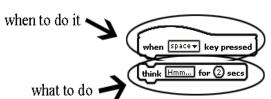

Note: You won't be able to stop them from crossing through the middle just yet. That is a later project.

#### PROGRAMMING CHALLENGE: RACING GAME

Your goal is create several **scripts** so that the letters say their name and do something else fun.

#### **PLAN**

**Step 1: Plan what you are going to do.** Which keys are you going to use for each animal, and what will they do? You need at least 4 keys for each animal.

| Key 1: | Action 1: |  |
|--------|-----------|--|
| Key 2: | Action 2: |  |
| Key 3: | Action 3: |  |
| Key 4: | Action 4: |  |
|        |           |  |

| Bat    |           |  |  |  |
|--------|-----------|--|--|--|
| Key 1: | Action 1: |  |  |  |
| Key 2: | Action 2: |  |  |  |
| Key 3: | Action 3: |  |  |  |
| Key 4: | Action 4: |  |  |  |

## Step 2: Plan how are you are going to do it:

- 1. <u>Circle</u> the **control block** on the right you for **initialization**.
- 2. <u>Draw</u> a square around the **control block** you will use to make the animal do an action.

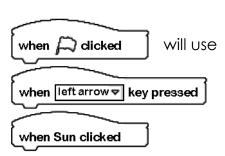

#### **CREATE**

Now it is time to create your project!

- 1. <u>Create</u> an **initialization script** for each animal so they start at the right place to begin the race.
- 2. <u>Create</u> at least 4 **scripts** for each animal so that a user (you or someone else) can race the animal.

# Double-check: Did you remember everything?

- 1. <u>Push</u> all of the keys to make sure your **scripts** are working.
- 2. <u>Move</u> everything around on the **stage** and <u>click</u> the green flag to check **initialization**.

Now you and a friend can race!